```
Postfix Mailrelay
```
## [/etc/postfix/main.cf](https://wiki.clerie.de/_export/code/notiz/postfix-mailrelay?codeblock=0)

```
# See /usr/share/postfix/main.cf.dist for a commented, more complete
version
# Debian specific: Specifying a file name will cause the first
# line of that file to be used as the name. The Debian default
# is /etc/mailname.
#myoringin = /etc/mailnamesmtpd banner = $myhostname ESMTP $mail name (Debian/GNU)
bif f = no# appending .domain is the MUA's job.
append dot mydomain = no
# Uncomment the next line to generate "delayed mail" warnings
#delay_warning_time = 4h
readme directory = no# See http://www.postfix.org/COMPATIBILITY README.html -- default to 2
on
# fresh installs.
compatibility level = 2# TLS parameters
smtpd tls cert file=/etc/ssl/certs/ssl-cert-snakeoil.pem
smtpd tls key file=/etc/ssl/private/ssl-cert-snakeoil.key
smtpd_use_tls=yes
smtpd tls session cache database = btree: {data directory}/smtpd scache
smtp tls session cache database = btree: {ddata directory}/smtp scache
smtp tls wrappermode = yes
smtp tls security level = encrypt
smtp sasl auth enable = yes
smtp_sasl_security_options =
smtp sasl password maps = hash:/etc/postfix/sasl password
smtpd_relay_restrictions = permit_mynetworks permit_sasl_authenticated
defer unauth destination
myhostname = web-1.net.clerie.de
alias maps = hash:/etc/aliases
alias_database = hash:/etc/aliases
myorigin = /etc/mailname
mydestination = $myhostname, web-1.net.clerie.de,
localhost.net.clerie.de, localhost
```

```
relayhost = [mail-1.net.clerie.de]:465
mynetworks = 127.0.0.0/8 [::ffff:127.0.0.0]/104 [::1]/128
mailbox size limit = 0recipient delimiter = +\text{int} interfaces = loopback-only
inet_protocols = all
```
## [/etc/postfix/sasl\\_password](https://wiki.clerie.de/_export/code/notiz/postfix-mailrelay?codeblock=1)

[mail-1.net.clerie.de]:465 auth-only@net.clerie.de:password

postmap /etc/postfix/sasl\_password

## [/etc/aliases](https://wiki.clerie.de/_export/code/notiz/postfix-mailrelay?codeblock=3)

# /etc/aliases mailer-daemon: postmaster postmaster: root nobody: root hostmaster: root usenet: root news: root webmaster: root www: root ftp: root abuse: root noc: root security: root root: web-1@net.clerie.de clerie: root

## newaliases

From: <https://wiki.clerie.de/> - **clerie's Wiki**

Permanent link: **<https://wiki.clerie.de/notiz/postfix-mailrelay?rev=1598288062>**

Last update: **2020/08/24 18:54**

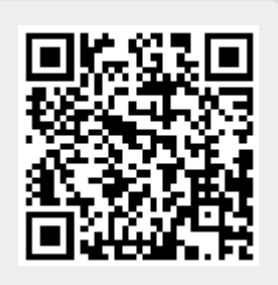